# **PURCHASING CARD REQUISITION FORM**

(Recommended Format)

**Please see the back of this form for instructions.**

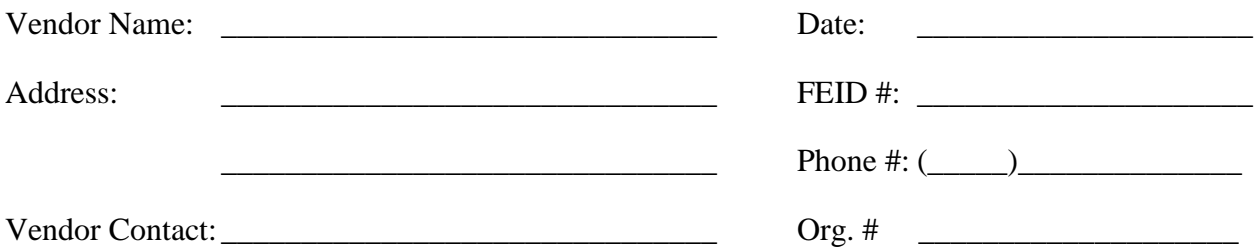

*When calling to get quotes, be sure to verify the address and FEID # (Federal ID Number).*

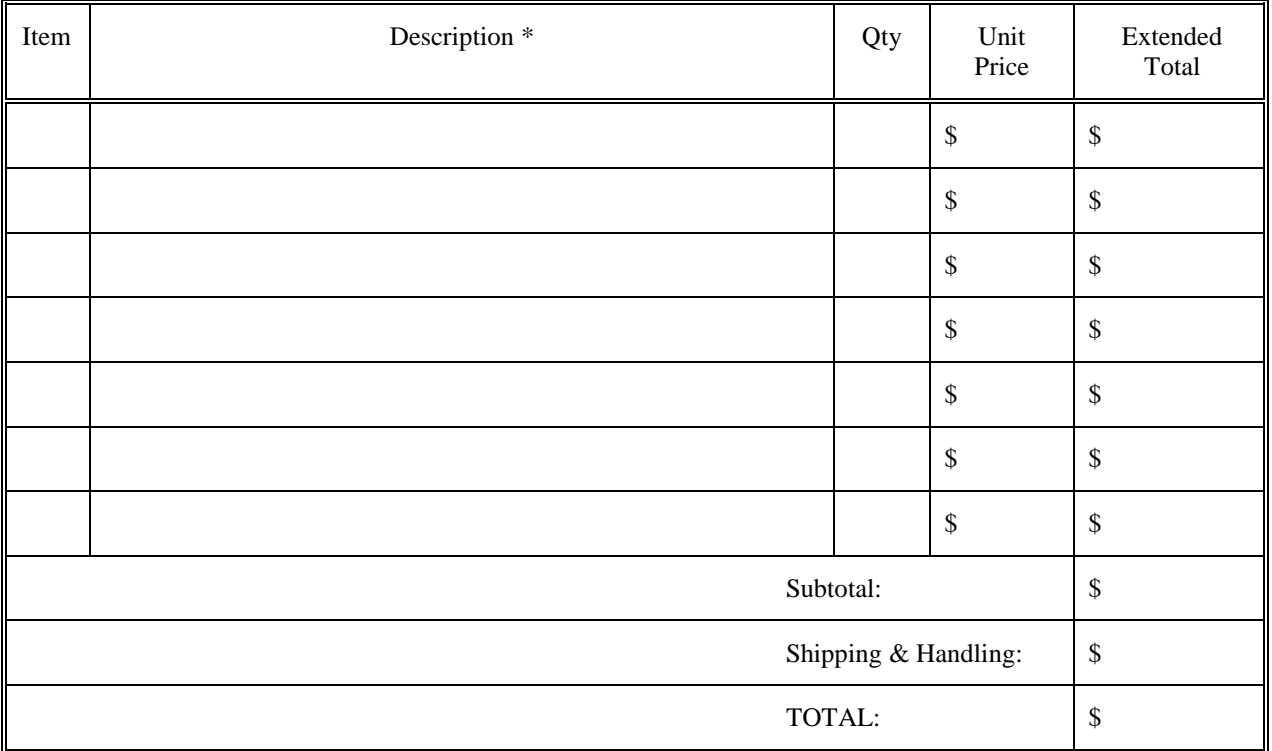

\* Please note: The description should contain model, part, or catalog number(s) to identify the item(s). When ordering software, please include the version number, media type and size, and operating system.

\_\_\_\_\_\_\_\_\_\_\_\_\_\_\_\_\_\_\_\_\_\_\_\_\_\_\_\_\_\_\_\_\_\_\_\_\_\_\_\_\_\_\_\_\_\_\_\_\_\_\_\_\_\_\_\_\_\_\_\_\_\_\_\_\_\_\_\_\_\_\_\_\_\_\_\_\_\_

\_\_\_\_\_\_\_\_\_\_\_\_\_\_\_\_\_\_\_\_\_\_\_\_\_\_\_\_\_\_\_\_\_\_\_\_\_\_\_\_\_\_\_\_\_\_\_\_\_\_\_\_\_\_\_\_\_\_\_\_\_\_\_\_\_\_\_\_\_\_\_\_\_\_\_\_\_\_

Additional Comments:

Initiated by: \_\_\_\_\_\_\_\_\_\_\_\_\_\_\_\_\_\_\_\_\_\_\_\_\_\_ Approved by: \_\_\_\_\_\_\_\_\_\_\_\_\_\_\_\_\_\_\_\_\_\_\_\_\_\_\_\_

### **PURPOSE**

This form is recommended by the purchasing card committee. It may be used by employees to requisition items to be ordered using the Purchasing Card for the department.

### **INSTRUCTIONS**

- 1. Enter the vendor information and the current date in the spaces provided.
- 2. Enter the item number, description, quantity, unit price, and extended total for each item ordered in the spaces provided.
	- *Note: If your single transaction limit (stl) does not allow for purchases over \$1000, you are NOT to split the transaction in order to circumvent your set single tranaction limit. If you have a stl over \$1000 (rare), please attach the following to your pcard receipt for purchases over \$1000.*

*A sole source justification statement explaining why there is only one vendor from which this item can be purchased,*

## $OR$

*Two documented phone quotes or written quotes should be obtained for purchases between \$5,000 to \$25,000.*

*Two written quotes should be obtained for purchases of \$25,000 and over..*

- 3. Add the extended totals and enter the subtotal of the items ordered in the space provided.
- 4. Enter the shipping and handling charges in the space provided.
- 5. Add the subtotal and shipping & handling charges. Enter the total in the space provided.
- 6. Enter any additional comments pertinent to the order.
- 7. Sign the form in the space provided.
- 8. Submit the form to the appropriate coordinator or department manager.

#### **If you have questions pertaining to the use of this form, see your Dean, Director, Department Chair or designee.**